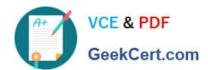

# C9010-030<sup>Q&As</sup>

IBM i Administration V1

# Pass IBM C9010-030 Exam with 100% Guarantee

Free Download Real Questions & Answers PDF and VCE file from:

https://www.geekcert.com/c9010-030.html

100% Passing Guarantee 100% Money Back Assurance

Following Questions and Answers are all new published by IBM Official Exam Center

- Instant Download After Purchase
- 100% Money Back Guarantee
- 365 Days Free Update
- 800,000+ Satisfied Customers

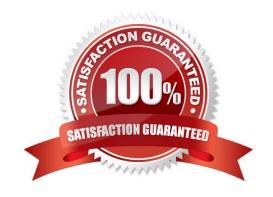

# https://www.geekcert.com/c9010-030.html

2024 Latest geekcert C9010-030 PDF and VCE dumps Download

#### **QUESTION 1**

PTFs have been downloaded from IBM Fix Central directly to the system. Which command is used to load and apply these PTFS?

- A. LODPTF LICPGM((\*ALL)) DEV(\*VRTOI) APY(\*IMMED)
- B. ADDPTF UCPGM((\*ALL)) DEV(\*IBM) INSCIMMED)
- C. INSPTF LICPGM((\*ALL)) DEV(\*SERVICE)
- D. RSTPTF LICPGM((\*ALL)) DEV (\*SAVF)

Correct Answer: B

#### **QUESTION 2**

An administrator needs to back up changes to a large physical file that is always exclusively locked by an application These changes need to be sent to another IBM i system.

Which option will allow the administrator to send the changes in the least amount of time?

- A. Use the SAVCHGOBJ command to save the file to a SAVF and FTP to the other system.
- B. Use local journaling to journal file changes and save them to the other system.
- C. Use remote journaling to journal file changes to the other system.
- D. Use the SAVLIB command to save the file to a SAVF and FTP to the other system.

Correct Answer: C

#### **QUESTION 3**

An administrator needs to automatically terminate interactive user jobs when they are idle for more than 15 minutes Which two system values should the administrator use to complete this task?

- A. QINACTITY (inactive job timeout) QJOBENDNFY (notify user on job end)
- B. QLMTDEVSSN (limit device sessions) QDEVSSNACN (device session end action)
- C. QDSCJOBITV (time interval before jobs are disconnected) QDSCJOBACN (disconnected job action)
- D. OINACTTTV (inactive job timeout) QINACTMSGQ (inactive job message queue)

Correct Answer: D

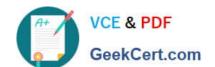

### https://www.geekcert.com/c9010-030.html

2024 Latest geekcert C9010-030 PDF and VCE dumps Download

A new application is being deployed to production. The application has separate libraries for physical files, logical files, journals, journal receivers, and other journaled objects. After saving the journal receiver libraries, which sequence should be used to save the other libraries, so that the restore will correctly reestablish the journaling environment and file relationships, without using the DFRID (name) parameter of the RSTLIB command and the RSTDFROBJ command?

- A. Journals Logical files Other journaled objects Physical files
- B. Journals Physical files Logical files Other journaled objects
- C. Logical files Physical files Journals Other journaled objects
- D. Physical files Logical files Other journaled objects Journals

Correct Answer: B

#### **QUESTION 5**

Which option represents the complete list of parameters for defining an interface with a static address for IPv6 in addition to the line description name?

- A. The TCP/IP address, DNS server and router address
- B. The TCP/IP address
- C. The TCP/IP address and mask
- D. The TCP/IP address, mask, and router address

Correct Answer: D

C9010-030 PDF Dumps

C9010-030 VCE Dumps

C9010-030 Braindumps